**AMMINISTRAZIONE CENTRALE** AREA DIDATTICA E SERVIZI AGLI STUDENTI UFFICIO CARRIERE STUDENTI

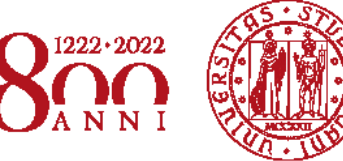

**UNIVERSITÀ** DECLI STUDI DI PADOVA

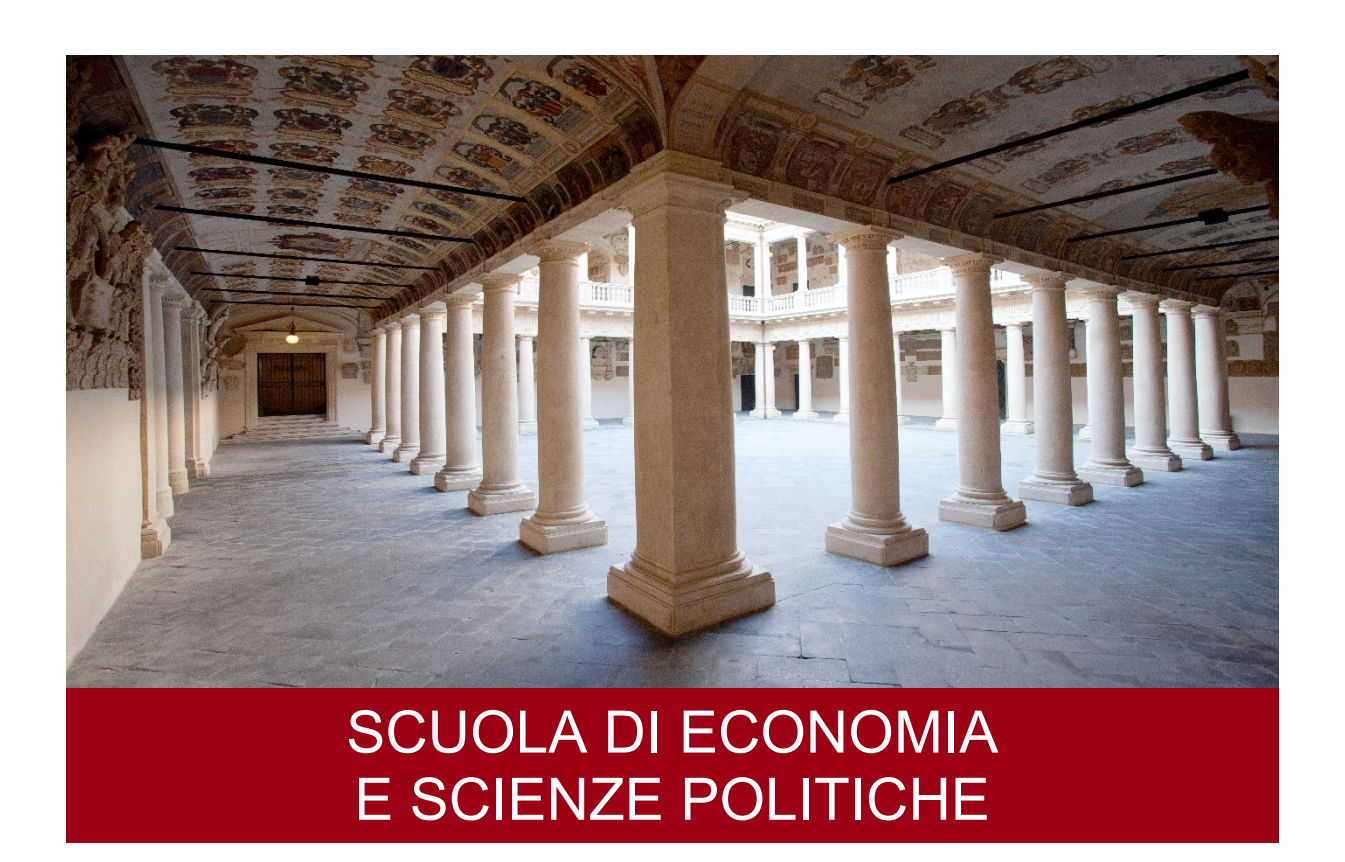

## AVVISO DI AMMISSIONE A.A. 2022/23

Test TOLC-SU CISIA - Corso di Laurea ad ACCESSO PROGRAMMATO

## SERVIZIO SOCIALE

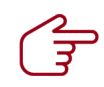

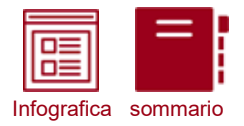

# **COME ISCRIVERSI**

IN 4 FACILI MOSSE (\*)

(\*) clicca sulle icone per approfondire

## Sostieni il test TOLC-SU

#### CONTROLLA LE DATE DISPONIBILI

Il test TOLC-SU è un importante strumento di autovalutazione della preparazione nelle materie umanistiche, ed è richiesto per l'ammissione ai Corsi di Laurea in Servizio sociale. Sostieni quanto prima il test e valuta la tua preparazione.

## Preimmatricolazione on-line e selezioni

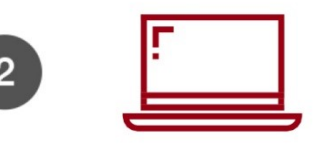

## **MODALITÀ E SCADENZE**

Con la preimmatricolazione comunichi all'Università il tuo interesse all'iscrizione, partecipi alla selezione ed entri in graduatoria. Segui le istruzioni e rispetta le scadenze indicate nell'avviso di ammissione.

#### Immatricolazione on-line

#### CONTROLLA LA TUA POSIZIONE IN GRADUATORIA

In caso di ammissione in una graduatoria puoi immatricolarti entro la scadenza prevista. Hai ottenendo l'idoneità ma non l'ammissione? Controlla le riassegnazioni ed eventualmente partecipa al ripescaggio!

## Attenzione all'OFA!

#### IL TOLC È INFERIORE A 25/80?

Ti verrà assegnato un Obbligo Formativo Aggiuntivo (OFA) da recuperare entro l'Anno Accademico in uno dei 4 appelli OFA disponibili. Se non riuscirai a superarlo, potrai ripetere il primo anno in qualità di ripetente fino all'assolvimento.

#### Leggi l'avviso di ammissione

#### PER OGNI INFORMAZIONE

Clicca sull'icona a sinistra per consultare il sommario completo: troverai tutte le informazioni necessarie per entrare in UNIPD!

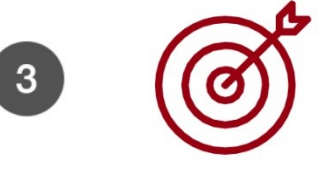

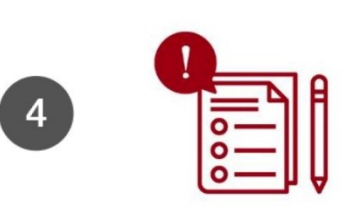

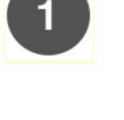

infografica

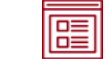

*NOTA BENE: L'indice è cliccabile e rimanda ai paragrafi del testo per facilitare la navigazione. Si raccomanda comunque di porre attenzione alle informazioni contenute nell'intero avviso di ammissione.* 

## **SOMMARIO**

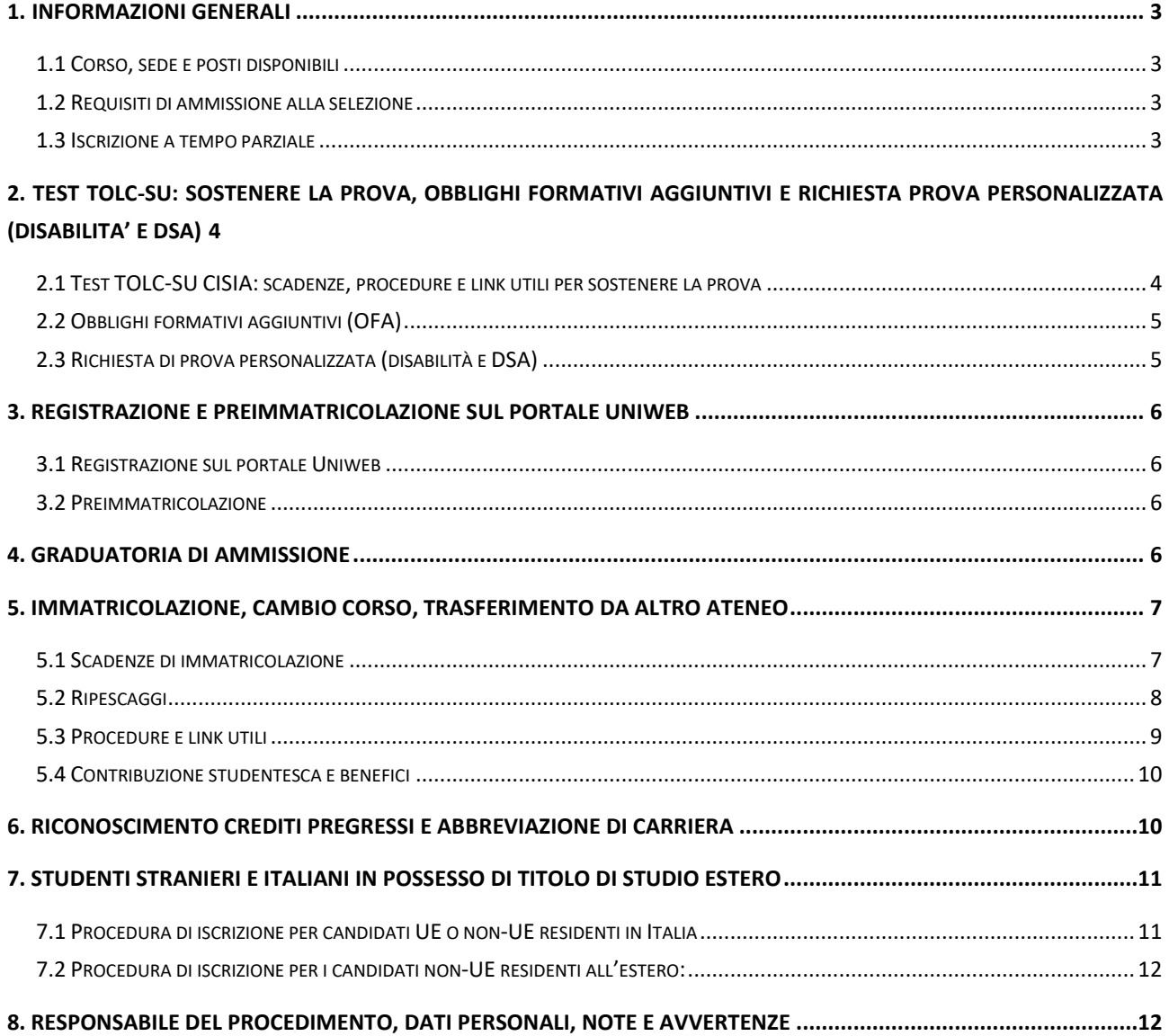

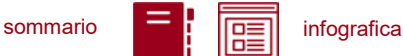

## <span id="page-3-0"></span>**1. INFORMAZIONI GENERALI**

Sono aperte le selezioni per il Corso di Laurea in Servizio Sociale<sup>1</sup> per l'anno accademico 2022/23. La durata normale del corso è di 3 anni e a conclusione degli studi viene conferita la Laurea. Le informazioni relative agli insegnamenti attivi e il regolamento didattico sono disponibili alla pagina [https://didattica.unipd.it/.](https://didattica.unipd.it/)

## <span id="page-3-1"></span>**1.1 Corso, sede e posti disponibili**

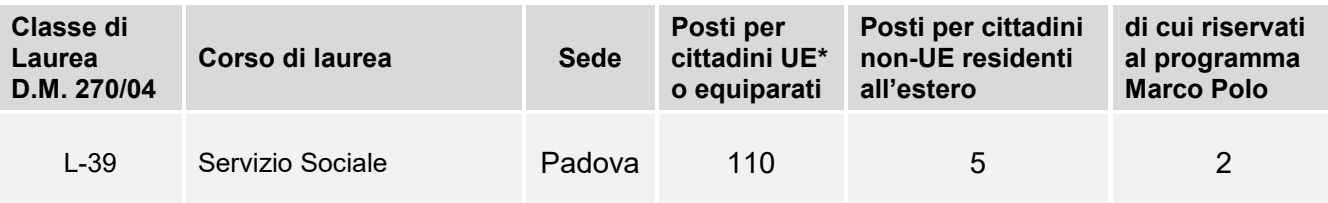

*\* dell'Unione Europea*

## <span id="page-3-2"></span>**1.2 Requisiti di ammissione alla selezione**

Per essere ammessi, i candidati e le candidate<sup>2</sup> devono:

- 1. essere in possesso del **diploma di istruzione media superiore** o di un titolo di studio estero riconosciuto idoneo per l'accesso alla formazione universitaria secondo la normativa vigente [\(www.unipd.it/iscrizioni-studenti-internazionali\)](http://www.unipd.it/iscrizioni-studenti-internazionali);
- 2. aver sostenuto o sostenere un test **TOLC-SU** [\(punto 2\)](#page-4-0) **dal 1° luglio 2021 al 9 settembre 2022**;

## 3. **preimmatricolarsi dal 18 luglio al 9 settembre 2022** [\(punto 3\)](#page-6-0).

Gli studenti che utilizzano un titolo estero per l'accesso al corso devono seguire la procedura e le scadenze indicate al [punto 7.](#page-11-0)

**Attenzione**: L'ordine di completamento dei punti 2 e 3 è ininfluente ai fini dell'accesso, purché entrambe le operazioni siano completate entro i termini previsti.

## <span id="page-3-3"></span>**1.3 Iscrizione a tempo parziale**

 $\overline{a}$ 

È possibile fare richiesta di iscrizione a tempo parziale per motivi familiari, di lavoro o di salute. Maggiori informazioni in merito sono disponibili alla pagina [www.unipd.it/contribuzione-benefici.](http://www.unipd.it/contribuzione-benefici)

<sup>1</sup> L'attivazione del primo anno dei Corsi di Laurea è subordinata all'accreditamento degli stessi secondo quanto previsto dal D.M. 1154/2021 "Autovalutazione, valutazione, accreditamento iniziale e periodico delle sedi e dei corsi di studio" e al raggiungimento di un numero minimo di preimmatricolazioni; pertanto se il Corso non sarà accreditato o se il numero di domande di preimmatricolazione presentate sarà inferiore a 30 (5 per ogni curriculum), il Corso non verrà attivato. Tutte le informazioni relative all'attivazione del corso sono pubblicate all'indirizzo internet www.unipd.it. 2 D'ora in avanti i termini relativi a persone sono riportati nella forma maschile al solo fine di garantire una migliore leggibilità del testo ma si riferiscono indistintamente a tutti i generi.

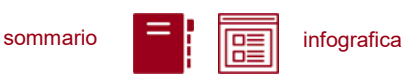

## <span id="page-4-0"></span>**2. TEST TOLC-SU: SOSTENERE LA PROVA, OBBLIGHI FORMATIVI AGGIUNTIVI E RICHIESTA PROVA PERSONALIZZATA (DISABILITA' E DSA)**

Il test TOLC-SU è il test necessario all'ammissione al Corso di Laurea del presente avviso. Viene erogato sul portale [www.cisiaonline.it](http://www.cisiaonline.it/) da parte del CISIA, un consorzio di Atenei italiani.

## <span id="page-4-1"></span>**2.1 Test TOLC-SU CISIA: scadenze, procedure e link utili per sostenere la prova**

Il test TOLC-SU è considerato valido ai fini dell'ammissione **solo se sostenuto**

## **dal 18 luglio 2021 al 9 settembre 2022**.

**Attenzione:** Il solo sostenimento del test TOLC non è condizione sufficiente per l'accesso ai corsi: è necessaria anche la **preimmatricolazione**, come riportato al [punto 1.2.](#page-3-2)

Il test può essere svolto al massimo una volta per ogni mese solare, anche dall'estero. Si può selezionare la sede "Padova" per sostenere il test presso un'aula virtuale (TOLC@CASA) o reale (TOLC all'Università) gestita dall'Università degli Studi di Padova. Il test è comunque valido anche se viene sostenuto, in modalità "@casa" o "all'Università", presso altro ateneo consorziato e presente [nella lista delle sedi aderenti del sito CISIA.](https://www.cisiaonline.it/area-tematica-tolc-cisia/home-tolc-generale/)

Nel caso in cui sia stato sostenuto più di un test TOLC-SU, ai fini della formazione della graduatoria verrà considerato **l'ultimo sostenuto** in ordine cronologico entro le scadenze previste, indipendentemente dal risultato conseguito nei precedenti.

L'acquisizione del punteggio del TOLC avverrà automaticamente tramite **codice fiscale**, che deve risultare identico sul portale **Uniweb** [\(punto 3.1\)](#page-6-1) e sul **portale CISIA.** 

**Attenzione:** la compilazione errata del proprio codice fiscale non consentirà l'acquisizione dei punteggi, pregiudicando l'ammissione al Corso di Laurea prescelto.

**Iscrizione** al test di ammissione TOLC: [https://tolc.cisiaonline.it/studenti\\_tolc/user\\_test\\_tolc.php](https://tolc.cisiaonline.it/studenti_tolc/user_test_tolc.php)

**Struttura** dei test TOLC e **conoscenze** richieste (Syllabus): [www.cisiaonline.it/area-tematica-tolc-cisia/home-tolc-generale](http://www.cisiaonline.it/area-tematica-tolc-cisia/home-tolc-generale)

**Date e sedi** per l'erogazione dei test TOLC: [tolc.cisiaonline.it/calendario.php](https://tolc.cisiaonline.it/calendario.php)

**Regolamenti e commissione d'esame** TOLC Studenti e TOLC@CASA Studenti: [www.cisiaonline.it/area-tematica-tolc-cisia/regolamenti/](http://www.cisiaonline.it/area-tematica-tolc-cisia/regolamenti/)

**Informazioni generali**, **avvisi e date** delle prove organizzate dall'Ateneo: [www.unipd.it/TOLC](http://www.unipd.it/TOLC)

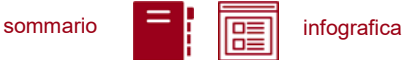

## **Contatti e assistenza**

Per l'utilizzo del portale CISIA e la prenotazione del TOLC: [helpdesk.cisiaonline.it](https://helpdesk.cisiaonline.it/) Per problemi con il caricamento dei risultati del test TOLC nell'area riservata Uniweb: [immatricolazioni.studenti@unipd.it](mailto:immatricolazioni.studenti@unipd.it)

È consentito anche agli studenti iscritti al 4° anno di scuola secondaria superiore sostenere un test TOLC nelle sessioni previste per il 2022, con la possibilità di utilizzarlo per partecipare alle selezioni dell'a.a. 2023/24: per la validità dei TOLC sostenuti in tale prospettiva andrà comunque fatto riferimento all'avviso di ammissione per l'a.a. 2023/24.

## <span id="page-5-0"></span>**2.2 Obblighi formativi aggiuntivi (OFA)**

Nel caso in cui sia stato sostenuto più di un test TOLC, per l'attribuzione degli OFA viene preso in considerazione il TOLC-SU con il quale è stata redatta la graduatoria, ovvero l'ultimo svolto in ordine cronologico entro le scadenze. Viene attribuito l'OFA se il punteggio totale (compresa la sezione di Inglese) del **test TOLC-SU** è minore di **25/80**.

Gli studenti a cui è stato attribuito l'OFA devono sostenere e superare un apposito test **entro il 30 settembre 2023**. Chi non avrà assolto gli obblighi formativi entro tale data non può proseguire gli studi nel Corso di laurea in Servizio Sociale o in un Corso affine, ma può chiedere l'ammissione ad un altro Corso di Laurea. È possibile ritornare al Corso di Laurea in Servizio Sociale solo in seguito a rinuncia agli studi o ad un provvedimento di esclusione partecipando nuovamente ad una selezione per l'accesso.

Maggiori informazioni sull'attribuzione dell'OFA e le sue implicazioni per la propria carriera sono disponibili nel regolamento didattico del corso di proprio interesse, alla pagina [didattica.unipd.it.](https://didattica.unipd.it/)

## <span id="page-5-1"></span>**2.3 Richiesta di prova personalizzata (disabilità e DSA)**

I candidati con disabilità o disturbi specifici dell'apprendimento (DSA) possono, all'interno della procedura di iscrizione sul portale CISIA [\(punto 2.1\)](#page-4-1), richiedere una prova di ammissione con supporti personalizzati allegando la seguente documentazione:

- certificazione ai sensi della Legge 104/1992 (l'ultima rilasciata in ordine di tempo);
- certificazione di invalidità civile (l'ultima rilasciata in ordine di tempo);
- diagnosi certificativa di DSA rilasciata da non più di 3 anni, oppure in epoca successiva al compimento del diciottesimo anno di vita, da strutture sanitarie locali o da Enti e professionisti accreditati con il servizio sanitario regionale;
- copia di un documento di riconoscimento in corso di validità;
- dichiarazione sostitutiva dell'atto di notorietà in cui il candidato/la candidata dichiara che quanto attestato nel certificato non è stato revocato, sospeso o modificato, utilizzando la modulistica reperibile alla pagina [www.unipd.it/accoglienza-prove-ingresso.](http://www.unipd.it/accoglienza-prove-ingresso)

In base alla documentazione presentata verranno valutati, previo eventuale colloquio con personale dedicato e con modalità da concordare, i supporti per la prova. Si consiglia pertanto di contattare l'Ufficio Servizi agli Studenti - Inclusione con largo anticipo rispetto alla sessione del test prescelta, inviando una e-mail a [inclusione.studenti@unipd.it](file:///C:/Users/bastmel93785/AppData/Local/Microsoft/Windows/INetCache/Content.Outlook/AppData/Local/Microsoft/Windows/INetCache/Content.Outlook/H6V7WXCR/inclusione.studenti@unipd.it)

## **UNIVERSITÀ DEGLI STUDI DI PADOVA** 5

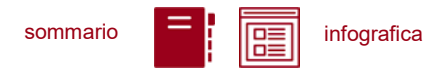

## <span id="page-6-0"></span>**3. REGISTRAZIONE E PREIMMATRICOLAZIONE SUL PORTALE UNIWEB**

La domanda di preimmatricolazione si compila accedendo al portale [www.uniweb.unipd.it](http://www.uniweb.unipd.it/)

## **dalle ore 12:00 del 18 luglio alle ore 12:00 del 9 settembre 2022.**

## <span id="page-6-1"></span>**3.1 Registrazione sul portale Uniweb**

Nel caso in cui si acceda per la prima volta ad Uniweb, è necessario creare una nuova utenza cliccando su [www.uniweb.unipd.it](http://www.uniweb.unipd.it/) e su *Menu Registrazione*.

Al termine della registrazione si ricevono via e-mail nome utente e codice di attivazione con cui accedere alla pagina [uniweb.unipd.it/password/index.php/it/utenti/identifica/azione/a,](https://uniweb.unipd.it/password/index.php/it/utenti/identifica/azione/a) dove verrà richiesto di impostare tre domande di sicurezza e una password. Col nome utente ottenuto e la password impostata si può accedere alla propria area riservata.

Per problemi di accesso è possibile contattare il Call Centre di Ateneo [\(www.unipd.it/callcentre\)](http://www.unipd.it/callcentre).

**Attenzione:** L'indirizzo e-mail personale inserito nel proprio profilo Uniweb è il canale di comunicazione attraverso il quale vengono fornite eventuali scadenze e istruzioni utili per l'accesso al corso. Le e-mail inviate a tale scopo hanno valore di comunicazione ufficiale.

## <span id="page-6-2"></span>**3.2 Preimmatricolazione**

Per preimmatricolarsi è necessario accedere a [www.uniweb.unipd.it](http://www.uniweb.unipd.it/) e cliccare sulle voci *Didattica Preimmatricolazione ad accesso programmato Tipo Corso "Corso di Laurea" Scuola di Economia e Scienze Politiche Servizio Sociale*.

**Contatti e assistenza***:* [www.unipd.it/immatricolazioni](http://www.unipd.it/immatricolazioni) e [www.unipd.it/callcentre](http://www.unipd.it/callcentre)

## <span id="page-6-3"></span>**4. GRADUATORIA DI AMMISSIONE**

La graduatoria verrà redatta in ordine di punteggio. Il punteggio viene espresso in centesimi (100/100) ed è calcolato attribuendo un peso del 40% all'esame di Stato/maturità e del 60% al risultato ottenuto nel test TOLC-SU (considerando le sezioni "Comprensione del testo e conoscenza della lingua italiana", "Conoscenze e competenze acquisite negli studi" e "Ragionamento logico"). Per il punteggio finale di ciascun candidato vengono effettuati i calcoli che seguono.

**a)** Il punteggio della prova in 60esimi viene calcolato come:

(punteggio ottenuto nelle sezioni considerate della prova - min)/(max-min)\*80

- "min" equivale al punteggio più basso ottenibile nella prova, ovvero fornendo tutte e 50 le risposte errate: 50 x (-0,25) = -12,5;
- "max" equivale al punteggio massimo ottenibile nella prova, ovvero fornendo tutte e 70 le risposte corrette:  $50 \times (+1) = 50$ .

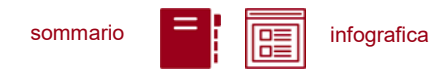

*Se ad esempio il candidato ottiene 25/50, il suo punteggio della prova in 60esimi diventerà: [25 - (-12,5)] / [50 - (-12,5)] \* 60 = 36*

**Attenzione:** nel caso in cui sia stato sostenuto più di un test TOLC-SU [\(punto](#page-4-0) 2), ai fini della formazione della graduatoria verrà considerato l'ultimo sostenuto in ordine cronologico, indipendentemente dal risultato conseguito nei precedenti.

**b)** Il punteggio dell'esame di stato/maturità in 20esimi viene calcolato come segue:

(voto ottenuto nell'esame di stato/maturità - min)/(max-min)\*20

- "min" equivale al punteggio più basso ottenibile nell'esame di stato/maturità, ovvero 40/60 oppure 60/100;
- "max" equivale al punteggio massimo ottenibile nell'esame di stato/maturità, ovvero 60/60 oppure 100/100; per l'eventuale lode non sono previsti ulteriori punti aggiuntivi.

*Se ad esempio il candidato ha ottenuto un voto di 68/100, il suo punteggio esame di stato in 20esimi diventerà: (68-60)/(100-60)\*40 = 8*

**c)** Il punteggio finale con cui vengono redatte le graduatorie di ammissione è la somma dei risultati dei punti a) e b):

punteggio della prova in 80esimi + punteggio dell'esame di stato/maturità in 20esimi *Se ad esempio il candidato ha ottenuto un voto all'esame di stato di 68/100 e un punteggio nella prova di 28/70, il suo punteggio finale in centesimi sarà: [(68-60)/(100-60)\*20] + [28 – (-14)] / [70 – (-14)] \* 80 = 44*

<span id="page-7-2"></span>In caso di parità di punteggio, verrà data precedenza al candidato con il voto dell'esame di Stato (o di maturità) più alto; in caso di ulteriore parità, al più giovane.

## <span id="page-7-0"></span>**5. IMMATRICOLAZIONE, CAMBIO CORSO, TRASFERIMENTO DA ALTRO ATENEO**

## <span id="page-7-1"></span>**5.1 Scadenze di immatricolazione**

Per potersi immatricolare, cambiare corso o trasferirsi da altro Ateneo è necessario:

- **essersi preimmatricolati** [\(punto 3\)](#page-6-0) entro le scadenze indicate;
- **aver sostenuto il TOLC-SU** [\(punto 2\)](#page-4-0) entro la scadenza richiesta, ed essere risultati ammessi nella graduatoria di merito o nelle successive riassegnazioni o ripescaggi.

La domanda di immatricolazione, cambio corso o trasferimento da altro Ateneo va presentata nelle date indicate nella tabella sottostante, a seconda del momento in cui si risulta ammessi nella graduatoria. Le procedure da seguire per presentare la domanda sono indicate al [punto 5.3.](#page-9-0)

**Attenzione:** La pubblicazione delle graduatorie e delle successive riassegnazioni nelle pagine web di Ateneo indicate ha valore di comunicazione ufficiale agli interessati.

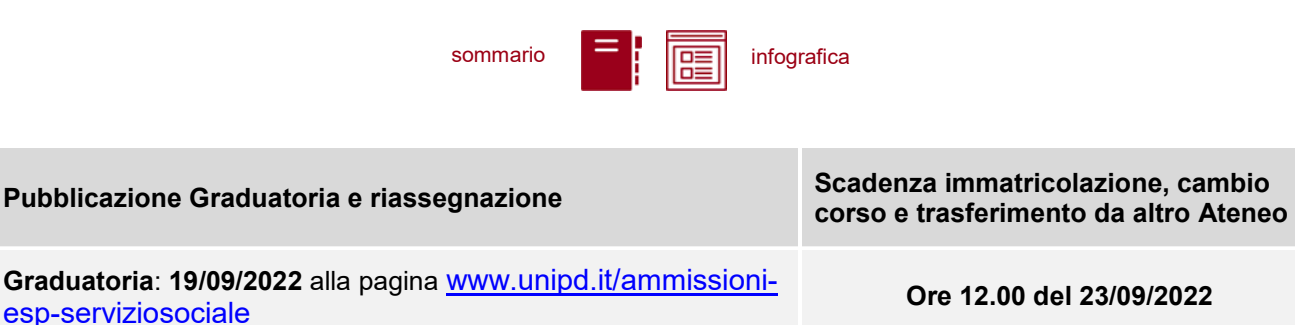

**Prima riassegnazione**\*: **26/09/2022** nella propria area riservata Uniweb o alla pagina [didattica.unipd.it/off/risultati/LT](http://didattica.unipd.it/off/risultati/LT) ,

selezionando il corso di interesse

*\*La riassegnazione è vincolata all'effettiva presenza di posti disponibili da assegnare nel Corso di studi.*

**Attenzione:** il mancato rispetto delle scadenze e dei termini delle procedure indicate e del contestuale pagamento della prima rata equivale a rinuncia al posto, che verrà rimesso a concorso nelle selezioni o riassegnazioni successive.

**Ore 12.00 del 29/09/2022**

Coloro che non risultano ammessi durante queste prime assegnazioni possono partecipare ai ripescaggi, come indicato al punto successivo.

## <span id="page-8-0"></span>**5.2 Ripescaggi**

La procedura di ripescaggio consiste nella dichiarazione di interesse da parte del candidato a partecipare ad ulteriori scorrimenti per l'accesso al Corso di Laurea in Servizio Sociale. Gli eventuali posti vacanti verranno pubblicati alla pagina [www.unipd.it/ammissioni-esp-](http://www.unipd.it/ammissioni-esp-serviziosociale)

[serviziosociale](http://www.unipd.it/ammissioni-esp-serviziosociale) il **23/09/2022**.

Possono presentare domanda di ripescaggio tutti i candidati presenti nella graduatoria di merito che non risultino in posizione "annullato" a causa del mancato rispetto dei termini di immatricolazione. La procedura verrà attivata anche nel caso di esaurimento dei posti disponibili per far fronte ad eventuali variazioni o aggiornamenti delle posizioni incluse nelle successive assegnazioni (ad esempio, la rinuncia alla posizione da parte di studenti vincitori).

La domanda va presentata **dal giorno 30/9/2022 entro le ore 12.00 del 3/10/2022** tramite la propria area riservata [Uniweb](http://www.uniweb.unipd.it/) cliccando su *Didattica Preimmatricolazione ad accesso programmato***.**

**Attenzione:** il mancato rispetto dei termini per presentare la domanda di ripescaggio comporta l'esclusione dalle riassegnazioni.

Nella tabella sottostante sono indicate le date di pubblicazione delle riassegnazioni, con i rispettivi termini **perentori** per l'immatricolazione, cambio corso o trasferimento da altro Ateneo. Le procedure da seguire per presentare la domanda sono indicate al [punto 5.3.](#page-9-0)

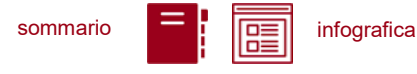

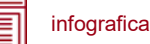

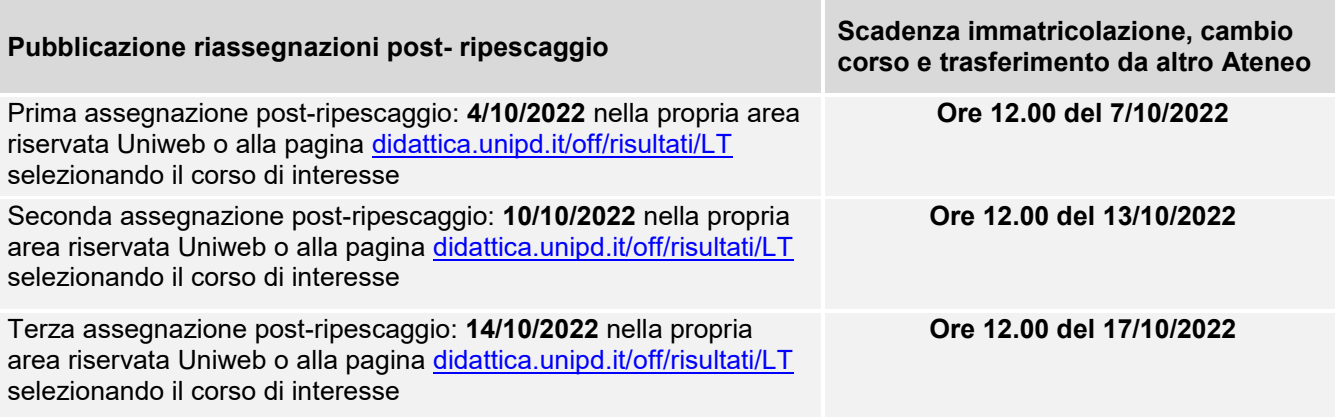

*\*Le riassegnazioni sono vincolate all'effettiva presenza di posti disponibili da assegnare nel Corso di studi.*

**Attenzione:** il mancato rispetto delle scadenze e dei termini delle procedure indicate e del contestuale pagamento della prima rata equivale a rinuncia al posto, che verrà rimesso a concorso nelle selezioni o riassegnazioni successive.

## <span id="page-9-0"></span>**5.3 Procedure e link utili**

Le modalità di accettazione del posto e iscrizione al corso sono le seguenti:

- **Immatricolazione:** accedere a [www.uniweb.unipd.it](http://www.uniweb.unipd.it/) e cliccare sulle voci *Didattica*  $\rightarrow$ *Immatricolazione Tipo Corso "Corso di Laurea"*;
- **Cambio corso:** seguire le indicazioni per i corsi ad accesso programmato pubblicate alla pagina [www.unipd.it/cambi-corso-ordinamento;](http://www.unipd.it/cambi-corso-ordinamento)
- **Trasferimento da altro Ateneo**: seguire le indicazioni per i corsi ad accesso programmato pubblicate alla pagina [www.unipd.it/trasferirsi-altro-ateneo;](http://www.unipd.it/trasferirsi-altro-ateneo)
- **Immatricolazione contemporanea a più corsi – istanza di incompatibilità**: seguire le indicazioni riportate al seguente documento: [www.unipd.it/node/78294.](http://www.unipd.it/node/78294)

Ulteriori Informazioni sulle procedure di iscrizione ai corsi ed altre casistiche sono disponibili al seguente documento: [www.unipd.it/node/59918.](http://www.unipd.it/node/59918)

**Attenzione:** il mancato rispetto delle scadenze e dei termini delle procedure indicate e del contestuale pagamento della prima rata equivale a rinuncia al posto, che verrà rimesso a concorso nelle selezioni o riassegnazioni successive.

Tutte le procedure di iscrizione finale al corso risulteranno effettive solo in seguito al perfezionamento da parte dell'Ufficio carriere studenti - Settore Immatricolazioni.

**Contatti e assistenza:** [www.unipd.it/immatricolazioni](http://www.unipd.it/immatricolazioni) e [www.unipd.it/callcentre](http://www.unipd.it/callcentre)

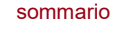

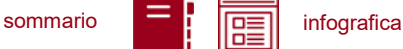

## <span id="page-10-0"></span>**5.4 Contribuzione studentesca e benefici**

Per le nuove immatricolazioni l'importo della prima rata della contribuzione universitaria, per l'a.a. 2022/2023, è pari a 192,00 euro (di cui: 176,00 Euro di tassa regionale per il diritto allo studio universitario e 16,00 Euro di imposta di bollo). A studentesse e studenti con invalidità compresa fra il 66% e il 100% o con certificazione ai sensi della legge n. 104 (art. 3, comma 1), è riservato un esonero totale, che comporta il solo pagamento dell'imposta di bollo, di euro 16,00.

Ulteriori informazioni su rate, pagamenti e borse di studio sono disponibili alla pagina [www.unipd.it/contribuzione-benefici.](http://www.unipd.it/contribuzione-benefici)

## <span id="page-10-1"></span>**6. RICONOSCIMENTO CREDITI PREGRESSI E ABBREVIAZIONE DI CARRIERA**

Per il riconoscimento di crediti già acquisiti e l'abbreviazione di carriera deve essere presentata una domanda di valutazione preventiva on line (indicativamente, tra giugno e la prima metà di luglio 2022). Modalità e scadenze verranno pubblicate entro giugno 2022 alla pagina [www.unipd.it/domanda-valutazione.](http://www.unipd.it/domanda-valutazione)

La Commissione valutatrice predisporrà una delibera contenente l'elenco delle attività formative e dei crediti riconosciuti e l'anno di ammissione proposto:

- ammissione proposta al **primo anno**: è necessario partecipare alla selezione come indicato nel presente avviso, senza alcuna differenza rispetto a chi non ha presentato la domanda di riconoscimento crediti;
- ammissione proposta ad **anni successivi al primo**: nel caso in cui il numero degli idonei<sup>3</sup> al 2° e 3° anno superi il numero dei posti disponibili, potranno immatricolarsi al 2° e 3° anno solo i candidati ammessi<sup>4</sup>; la graduatoria dedicata verrà pubblicata entro la chiusura delle preimmatricolazioni [\(punto 3\)](#page-6-0) alla pagina [www.unipd.it/ammissioni-esp-serviziosociale.](http://www.unipd.it/ammissioni-esp-serviziosociale) I candidati idonei e non ammessi potranno immatricolarsi solo al 1° anno partecipando alla selezione come indicato nel presente avviso, senza alcuna differenza rispetto a chi non ha presentato la domanda di riconoscimento crediti.

Dopo aver ricevuto la delibera di riconoscimento crediti ed essere risultati ammessi nelle eventuali graduatorie per l'accesso ad **anni successivi al primo**, le scadenze per completare le procedure di accesso ai corsi sono le seguenti:

- immatricolazione: dal 18 luglio al 30 settembre 2022;
- trasferimento in ingresso: dal 18 luglio al 30 settembre 2022;
- cambio corso: dal 1° al 30 settembre 2022.

 $3$  Un candidato è idoneo se nella delibera la commissione propone l'ammissione al 2° o 3° anno.

<sup>4</sup> Un candidato è ammesso se, oltre ad essere idoneo, si colloca in posizione utile in graduatoria.

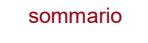

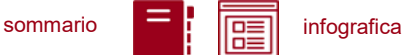

Le istruzioni per completare immatricolazione, trasferimento o cambio corso dopo aver ricevuto la delibera di riconoscimento crediti vengono fornite contestualmente alla pubblicazione della delibera e rese disponibili alla pagina [www.unipd.it/domanda-valutazione.](http://www.unipd.it/domanda-valutazione)

## <span id="page-11-0"></span>**7. STUDENTI STRANIERI E ITALIANI IN POSSESSO DI TITOLO DI STUDIO ESTERO**

L'ammissione di studenti in possesso di titolo di studio estero avviene secondo le disposizioni del Ministero dell'Università e della Ricerca, disponibili alla pagina [www.mur.gov.it/it](http://www.mur.gov.it/it) - Università -Studenti stranieri, previo superamento delle prove previste e presentazione della documentazione necessaria. Per eventuali chiarimenti è possibile rivolgersi al Settore Admissions and Welcome del Global Engagement Office, e-mail [international.admission@unipd.it.](mailto:international.admission@unipd.it)

## <span id="page-11-1"></span>**7.1 Procedura di iscrizione per candidati UE o non-UE residenti in Italia**

Sono equiparati ai cittadini comunitari i cittadini di Norvegia, Islanda, Liechtenstein, Svizzera e Repubblica di San Marino. I candidati non-UE residenti in Italia saranno ammessi con riserva di verifica del permesso di soggiorno. Per partecipare alle selezioni, ai candidati è richiesto di:

- 1. effettuare **la preimmatricolazione** nel portale [www.uniweb.unipd.it/](http://www.uniweb.unipd.it/) nelle modalità e nelle tempistiche indicate nel presente avviso [\(punto 2\)](#page-6-0);
- 2. sostenere la **prova di accesso** nelle modalità e nelle tempistiche indicate nel presente avviso [\(punto 3\)](#page-7-2);
- 3. caricare la documentazione necessaria per la **verifica del titolo estero di accesso** e per l'eventuale inserimento del voto di diploma nelle graduatorie tramite il portale [apply.unipd.it/](file://///FSGruppi/gruppi/Segr.Immatricolazioni/IMMA%2021-22/BANDI/Scienze%20Politiche/Scienze%20politiche%20Liberi/apply.unipd.it/) secondo le modalità specificate nella pagina: [www.unipd.it/studiare-italiano-come-fare-domanda,](http://www.unipd.it/studiare-italiano-come-fare-domanda) La domanda deve essere inviata a partire **dal 2/6/2022 ed entro le ore 12:00 - ora locale - (GMT + 1) del 9/9/2022**.

La mancata presentazione della documentazione, la presentazione di documentazione incompleta o di un titolo di studio non idoneo non consentono il perfezionamento dell'immatricolazione da parte degli uffici competenti.

I candidati sono esonerati dalla prova di conoscenza della lingua italiana ai sensi del d.lgs. n. 286/98 art. 39 comma 5 e successive modifiche e integrazioni.

Al fine di garantire un regolare avvio della didattica, tutti gli studenti internazionali dovranno essere regolarmente immatricolati e dotati di tutti i documenti necessari entro il 31 ottobre 2022.

I candidati ammessi che intendono immatricolarsi devono:

1. presentare la domanda di immatricolazione online nel portale [www.uniweb.unipd.it](http://www.uniweb.unipd.it/) ed effettuare il pagamento della prima rata nelle modalità ed entro i termini indicati nel presente avviso (punto  $4)$ ;

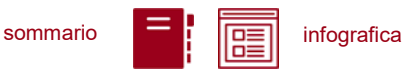

2. far visionare al settore Admissions and Welcome del Global Engagement Office la documentazione originale prevista, secondo le modalità che verranno indicate nella pagina [www.unipd.it/studiare-italiano-immatricolarsi.](http://www.unipd.it/studiare-italiano-immatricolarsi)

## <span id="page-12-0"></span>**7.2 Procedura di iscrizione per i candidati non-UE residenti all'estero:**

Per partecipare alle selezioni, ai candidati è richiesto di:

- 1. **preiscriversi sul portale Universitaly** [www.universitaly.it/index.php/dashboard,](http://www.universitaly.it/index.php/dashboard) indicando l'Università degli Studi di Padova e il corso di studio di proprio interesse. La preiscrizione è necessaria per richiedere il visto per studio presso la rappresentanza diplomatica italiana del Paese di residenza;
- 2. sostenere la **prova di accesso** nelle modalità e nelle tempistiche indicate nel presente avviso [\(punto 2\)](#page-4-0);
- 3. caricare la documentazione necessaria per la **verifica del titolo estero di accesso** e per l'eventuale inserimento del voto di diploma nelle graduatorie tramite il portale [apply.unipd.it/](file://///FSGruppi/gruppi/Segr.Immatricolazioni/IMMA%2021-22/BANDI/Scienze%20Politiche/Scienze%20politiche%20Liberi/apply.unipd.it/) secondo le modalità specificate alla pagina [www.unipd.it/studiare-italiano-come-fare-domanda.](http://www.unipd.it/studiare-italiano-come-fare-domanda) La domanda deve essere inviata a partire **dal 2/6/2022 ed entro le ore 12:00 - ora locale - (GMT + 1) del 9/9/2022.**
- 4. dimostrare di possedere una **conoscenza della lingua italiana di livello B2** entro il **30 settembre 2021;** la prova di conoscenza della lingua italiana - non richiesta nei casi indicati nelle linee guida ministeriali [www.studiare-in-italia.it/studentistranieri/](http://www.studiare-in-italia.it/studentistranieri/) - si terrà secondo le modalità indicate al link [www.unipd.it/prova-conoscenza-lingua-italiana.](http://www.unipd.it/prova-conoscenza-lingua-italiana)

La mancata presentazione della documentazione, la presentazione di documentazione incompleta o di un titolo di studio non idoneo non consentono il perfezionamento dell'immatricolazione da parte degli uffici.

Al fine di garantire un regolare avvio della didattica, tutti gli studenti internazionali dovranno essere regolarmente immatricolati e dotati di tutti i documenti necessari entro il 31 ottobre 2022.

I candidati ammessi che intendono immatricolarsi:

- 1. riceveranno le indicazioni per l'accettazione del posto e il pagamento della prima rata tramite il portale [apply.unipd.it;](http://apply.unipd.it/)
- 2. all'arrivo in Italia, dovranno far visionare al settore Admissions and Welcome del Global Engagement Office la documentazione originale prevista, secondo le modalità che verranno indicate nella pagina [www.unipd.it/studiare-italiano-immatricolarsi.](http://www.unipd.it/studiare-italiano-immatricolarsi)

## <span id="page-12-1"></span>**8. RESPONSABILE DEL PROCEDIMENTO, DATI PERSONALI, NOTE E AVVERTENZE**

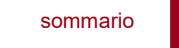

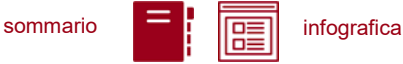

- 1. Ai sensi dell'art. 4 della legge 241 del 7 agosto 1990 (Nuove norme in materia di procedimento amministrativo e di diritto di accesso ai documenti amministrativi) e successive modifiche, è nominata responsabile del procedimento amministrativo di accesso la Direttrice dell'Ufficio Carriere Studenti, Dott.ssa Maria Chiara Ferraresi.
- 2. I candidati hanno facoltà di esercitare il diritto di accesso agli atti del procedimento concorsuale secondo le modalità previste dal Decreto del Presidente della Repubblica del 12 aprile 2006 n. 184 (Regolamento recante disciplina in materia di accesso ai documenti amministrativi in conformità al capo V della Legge 241/90). L'istanza di accesso agli atti deve essere presentata all'Università degli Studi di Padova. L'Università coinvolge il CISIA che tratterà tali richieste secondo quanto stabilito nel Regolamento di utilizzo del TOLC da parte degli studenti disponibile alla pagina [www.cisiaonline.it/area-tematica-tolc-cisia/regolamenti](http://www.cisiaonline.it/area-tematica-tolc-cisia/regolamenti) e nel Regolamento TOLC per le Sedi universitarie aderenti, nel rispetto della normativa vigente. Responsabile del Procedimento di Accesso agli Atti: la Direttrice dell'Ufficio Carriere Studenti, Dott.ssa Maria Chiara Ferraresi.
- 3. Normativa vigente in materia di dichiarazioni: nel caso in cui dalla documentazione presentata dal candidato risultino dichiarazioni false o mendaci, ferme restando le sanzioni previste dal codice penale e dalle leggi speciali in materia (artt. 75 e 76 D.P.R. 445/2000), il candidato decade d'ufficio dall'immatricolazione. L'Ateneo provvederà al recupero degli eventuali benefici concessi (es. borse di studio) e non procederà ad alcun tipo di rimborso delle tasse versate. La dichiarazione mendace comporterà, infine, l'esposizione all'azione di risarcimento danni da parte dei controinteressati.

Il trattamento dei dati personali forniti dai candidati, raccolti per le finalità individuate nel presente Avviso, avviene nel rispetto delle disposizioni del Regolamento UE 27.04.2016, n. 679 (General Data Protection Regulation, GDPR) e dell'informativa disponibile alla pagina [www.unipd.it/informativa](http://www.unipd.it/informativa-studenti)[studenti.](http://www.unipd.it/informativa-studenti) Ulteriori informazioni generali sulla normativa vigente per l'ammissione sono disponibili alla pagina [www.unipd.it/avvisi-ammissione-corsi.](http://www.unipd.it/avvisi-ammissione-corsi)

Il trattamento dei dati da parte del CISIA verrà effettuato secondo quanto riportato nel "Regolamento di utilizzo del TOLC da parte degli utenti" disponibile alla pagina [www.cisiaonline.it/area-tematica](http://www.cisiaonline.it/area-tematica-tolc-cisia/regolamenti/)[tolc-cisia/regolamenti/.](http://www.cisiaonline.it/area-tematica-tolc-cisia/regolamenti/)

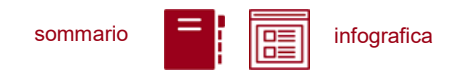

Eventuali variazioni o integrazioni a quanto contenuto nel presente Avviso per l'ammissione saranno:

- pubblicate nell'albo ufficiale di Ateneo;
- rese note nelle pagine web dell'Ateneo, all'indirizzo [www.unipd.it/avvisi-ammissione-corsi](http://www.unipd.it/avvisi-ammissione-corsi)

Per quanto non specificato nel presente Avviso di ammissione si fa riferimento alla normativa vigente.

Padova, *14/02/2022*

LA RETTRICE Prof.ssa Daniela Mapelli *firmato digitalmente ai sensi del d.lgs. 82/2005*